# Zusammenfassung IDB

#### Marco Ammon

#### 12. Februar 2019

## 1 Einführung

- Datenabstraktion / Datenunabhängigkeit: persistentes Speichern und Wiedergewinnen (Auffinden und Aushändigen) von Daten *unabhängig* von Details der Speicherung
- Schicht: realisiert Dienst und stellt ihn per Schnittstelle zur Verfügung

## 2 Dateiverwaltung

- *physische* Speichergeräte (z.B. Festplatten) werden durch *logische* abstrahiert (z.B. Neueinlesen bei Checksum-Fehlern)
- Block als kleinste Einheit der IO
- " Adresse" eines Blocks: (Zylinder, Spur, Sektor)
- $\bullet$  *Dateien* als benannte Menge von Blöcken
- blockorientierte Zugriffsmethode: verwendet eindeutige, fortlaufende Blockadressen innerhalb der Datei

# 3 Sätze

- Satz als zusammengehörende Daten eines Gegenstands der Anwendung (z.B. Tupel, Objekt) mit variabler oder fester Länge
- Satzdatei als Sammlung von Sätzen, kann über verschiedene Blöcke verteilt sein
- Ausprägungen:
	- sequentiell:
		- ∗ Reihenfolge der Abspeicherung und des Auslesens bereits mit Schreiben festgelegt
		- ∗ keine Änderungen / Löschen möglich
		- ∗ kein wahlfreier Zugriff
	- direkt:
		- ∗ Verwendung sogenannter Satzadressen (hier als TIDs realisiert; eindeutig und unver¨anderlich) als Adresstupel (Block, Index)
		- ∗ Abbildung von Index auf Offset innerhalb eines Blockes durch Array am Ende eines Blockes
		- ∗ erlaubt wahlfreien Zugriff
		- ∗ erlaubt Löschen von Sätzen: Index wird ungültig markiert, folgende Sätze nach vorne verschoben, Anpassung der Offsets
		- ∗ erlaubt Ändern von Sätzen:
- $\cdot$  *ohne* Überlauf: Verschieben der folgenden Sätze, Anpassung der Offsets
- $\cdot$  mit Überlauf: Satz wird in anderen Block verschoben, Verweis auf diesen wird angelegt, (evtl.) Anpassung der Offsets

## 4 Schlüssel

- Schlüsselwerte als "inhaltsbezogene Adressen"
- Hashing:
	- $-$  Hash-Funktion verteilt Schlüsselwert möglichst gleichmäßig auf verfügbare Buckets (Blöcke)
	- Divisions-Rest-Verfahren:  $h(k) = (k \mod q)$  mit Schlüsselwert k und Anzahl der Buckets q
	- $-$  Problem des *Überlaufs* mit verschiedenen Lösungsmöglichkeiten:
		- ∗ Open Addressing: Ausweichen auf Nachbarbuckets
		- ∗ spezeille Overflow-Buckets: Bucket verweist auf "seinen" Overflow-Bucket
	- virtuelles Hashing zur konstanten Reorganisation:
		- ∗ Anzahl der Buckets q, Sätze pro Bucket  $b \Rightarrow$  Kapazität :=  $q \cdot b$
		- \* Belegungsfaktor  $\beta \coloneqq \frac{\text{Anzahl gespeicherter Sätze } N}{\text{Kangzität}}$ Kapazität
		- ∗ Wenn  $\beta$  > Schwellwert α, Menge der Buckets vergrößern
		- ∗ als VH1 :
			- · Anzahl der Blöcke direkt verdoppeln
			- $\cdot$  neue Hashfunktion  $h_2$  einführen
			- · Bitmaske um Verwendung der neuen Hashfunktion zu verwalten
			- · bei *Einfügen* eines Satzes in ein "altes" Bucket Neuverteilung dieses Buckets mittels  $h_2$ , Bit setzen
		- ∗ als Lineares Hashing:
			- · Positionszeiger p
			- · ein neues Bucket anlegen
			- · Bucket an Stelle p mit  $h_2$  aufteilen,  $p++$
			- · wenn  $h_1(k) < p$ , dann mittels  $h_2$  verteilen
- Indizes mittels  $Bäumen$ :
	- $-$  B-Baum:
		- ∗ jeder Knoten ist genau einen Block groß
		- ∗ balanciert, alle Blätter außer Wurzel immer mindestens zur Hälfte gefüllt
		- ∗ Knoten:
			- · Anzahl der verwendeten Einträge n, es gilt  $k \leq n \leq 2k$
			- · Eintrag: Tupel (Schlüsselwert, Datensatz, Blocknummer des Kindknotens)
			- Einträge nach Schlüsselwert sortiert
		- ∗ Einfügen: wie Suchen; nur in Blattknoten; bei Überlauf "linke" und "rechte" Einträge als neue Knoten, "mittlerer" als *Diskriminator* in Eltern-Knoten einfügen
		- $*$  Löschen von Schlüssel  $S$  im Blattknoten:
			- · Entfernen und ggf. Unterlauf behandeln
		- ∗ Löschen von Schlüssel S in innerem Knoten:
- · betrachte doe Blattknoten mit direktem Vorgänger  $S'$  und direktem Nachfolger  $S''$  von S
- wähle den größeren
- · ersetze  $S$  je nach Wahl durch  $S'$  bzw.  $S''$
- · lösche entsprechenden Schlüssel  $S'$  bzw.  $S''$  und ggf. Unterlauf behandeln
- $B^*$ -Baum / B+-Baum:
	- ∗ S¨atze stehen ausschließlich in Blattknoten
	- ∗ innerer Knoten:
		- $\cdot$  Anzahl der verwendeten Einträge n
		- · Eintrag: Tupel (Referenzschlüssel, Blocknummer des Kindknotens)
	- ∗ Blattknoten:
		- $\cdot$  Anzahl der verwendeten Einträge n
		- Vorgänger-Zeiger, Nachfolger-Zeiger
		- · Eintrag: Tupel (Schlüsselwert, Datensatz)
	- ∗ Löschen ohne Unterlauf: lösche Satz aus Blatt; Diskriminator muss nicht geändert werden
	- ∗ L¨oschen mit Unterlauf:
		- · Ist Anzahl der Einträge des Blatts und eines Nachbarknotens größer als 2k, verteile Sätze neu auf beide Knoten
		- · ansonsten mische beide Blätter zu einem einzigen
- Müssen nicht zwangsläufig zur *Primärorganisation* verwendet werden, können als "Sätze" z.B. auch nur Satzadressen enthalten
- Bitmap-Indizes: eine Bitmap pro Schlüsselwert

# 5 Puffer

- Hauptspeicherbereich, der Blöcke aufnehmen kann, um (Lese-/Schreibe-) Zugriffe zu beschleunigen
- Ersetzungsstrategie: "Welcher Block wird verdrängt?"
	- $-$  *first in, first out* (FIFO): "ältester" Block
	- least frequently used (LFU): am seltensten benutzter Block
	- $-$  least recently used (LRU): am längsten nicht mehr benutzter Block
	- second chance (CLOCK): Approximation von LRU mit einfacherer Implementierung:
		- ∗ Jeder Block im Puffer besitzt ein Benutzt-Bit
		- ∗ bei Verdr¨angung Suche mit Zeiger
		- ∗ falls Benutzt-Bit 1, auf 0 setzen
		- ∗ falls Benutzt-Bit 0, Block ersetzen
		- ∗ TODO: Muss immer weitergegangen werden?
- Zustand im Fehlerfall hängt unter anderem von *Einbringstrategie* (siehe **TODO** Recovery) und Seitenzuordnung ab
- Seitenzuordnung: "Welche Blöcke (in einer Datei) gehören zu einer Seite (im Puffer)?"
	- $-$  direkt: aufeinander folgende Seiten werden auf aufeinander folgende Blöcke einer Datei abgebildet
	- $-$  *indirekt: Page Table* enthält zu jeder Seite eine Blocknummer
- Seiteneinbringung:
	- $-$  direkt: Bei Verdrängung aus Puffer wird genau der Block überschrieben, aus dem ursprünglich eingelagert wurde ("update-in-place")
	- $indirect: Bei Verdrängung aus Puffer wird in einen freien Block geschrieben.$
- Problem der indirekten Seiteneinbringung: "Wann können alte Blöcke gelöscht werden?"; verschiedene Lösungsansätze:
	- Schattenspeicher :
		- ∗ Änderungen nur auf Kopien, die periodisch dann mit "gesicherter" Version vertauscht wird
	- Twin Slots:
		- ∗ jede Seite hat zwei Blöcke
		- ∗ immer beide lesen, bei Änderungen älteren überschreiben

#### 6 Programmzugriff

- Precompiler übersetzt SQL-Anweisungen (mittels EXEC SQL gekennzeichnet) zur Compiler-Zeit in die verwendete Programmiersprache
	- Deklaration der verwendeten Variablen am Anfang mittels DECLARE SECTION
	- Fehlermeldungen und ähnliches werden über die sogenannte  $SQL$  communication area verwaltet (INCLUDE SQLCA am Anfang)
	- Mengen-orientes Paradigma des DBVS oft nicht mit Programmiersprache vereinbar ⇒ Einrichtung eines Cursors zum tupelweisen Durchlaufen der Ergebnismenge
	- Beispielablauf: DECLARE CURSOR → OPEN → (mehrfach) FETCH bis Fehlercode == 100 → CLOSE
	- kann durch Präprozessort direkt als *stored procedure* TODO: Verlinkung angelegt werden
- Unterprogrammaufruf (Call-Level-Interface):
	- Übergabe der SQL-Anweisungen zur Laufzeit
	- Beispiel JDBC
		- ∗ Connection con = DriverManager.getConnection(URL, USER, PASSWORD);
		- ∗ Statement anweisung = con.createStatement(); ResultSet ergebnis = anweisung.execureQuery(ANFRAGE); außerdem: int executeUpdate(String sql), boolean execute(String sql)
		- ∗ while (ergebnis.next()) { int pnr =  $ergebnis.getInt(1);$ }
	- $-$  Bei mehrfacher Ausführung der gleichen Abfrage mit unterschiedlichen Werten *prepared state*ments sinnvoll:
		- ∗ Anfrage enth¨alt Platzhalter fur Werte ¨
		- ∗ Analyse, Ausführungsplanerstellung und weiteres wird sofort durchgeführte
		- ∗ JDBC:
			- · PreparedStatement prep = con.prepareStatement(¨INSERT ...VALUES (?,?))
			- · Setzen der Werte mittels void setDATENTYP(int paramId, DATENTYP val)
			- · Ausführung mit prep.executeUpdate()
	- bei stored-procedures nur noch einmaliges Analysieren, etc. zur Compile-Zeit erforderlich:
		- ∗ Prozedur in DBVS bekommt "Namen", über den sie mit Werten als Parametern aufrufbar ist
- ∗ JDBC:
	- · CallableStatement call = con.prepareCall("{ call PROZEDUR }");
	- · Eingabe-Parameter analog zu prepared statements
	- · Ausgabe-Parameter mittels registerOutParameter(int paramId, int type)
- $O/R$ -Mapping bildet Objekte der Programmiersprace (meist durch Annotationen) auf Tupel der relationalen DB ab

# 7 Transaktionen

- sinnvoll für nebenläufigen Zugriff
- erleichtern Umgang mit  $Fehlern$  und Ausfällen
- Programmfehler : Absturz des Datenbank-Anwendungsprogramms ⇒ Daten im Puffer und auf Festplatte in undefiniertem Zustand
- Systemfehler: DBVS oder BS fällt aus, Hardware-Fehler,  $\ldots \Rightarrow$  Daten im Puffer verloren, auf Festplatte in undefiniertem Zustand
- Gerätefehler: Festplattenausfall  $\Rightarrow$  Daten auf Festplatte sind verloren
- physische Konsistenz:
	- Korrektheit der Speicherungsstrukturen, Verweise und Adressen
	- $-$  alle Indizes sind vollständig und stimmen mit Primärdaten überein
- logische Konsistenz:
	- Korrektheit der Inhalte
	- $-$  Referentielle Integrität, Primärschlüsseleigenschaft und eigene Assertions sind erfüllt
	- erfordert physische Konsistenz
- Nach Fehler soll ein logisch konsistenter Zustand erreicht werden:
	- der Zustand vor Beginn der unvollständigen Änderungen durch Rückgängigmachen dieser (undo)
	- der Zustand nach Abschluss aller Anderungen durch ¨ Vervollst¨andigung bzw. Wiederholung der unvollständigen  $\tilde{A}$ nderungen ( $redo$ )
- Sicherung und Protokollierung immer notwendig
- Transaktion als logische Einheit einer Folge von DB-Operationen (von einem logisch konsistenten Zustand zum nächsten):
	- $-$  bei Fehler vor Ende: Rückgängigmachen der bisher durchgeführten Änderungen
	- bei Fehler nach Ende: kein Problem
	- Anfang meist implizit (oder begin)
	- Ende durch commit (Änderungen sollen durchgeführt werden) bzw.  $abort$  (Änderungen sollen verworfen werden)
- ACID-Eigenschaften einer Transaktion:
	- $-$  Atomarität ("alles oder nichts" wird ausgeführt)
	- Konsistenz
	- $-$  Isolation (gegenüber anderen Zugriffen auf DB)
	- Dauerhaftigkeit (auch nach Fehler bleiben erfolgreiche Transaktionen bestehen)

• "Lebenszyklus" einer Transaktion

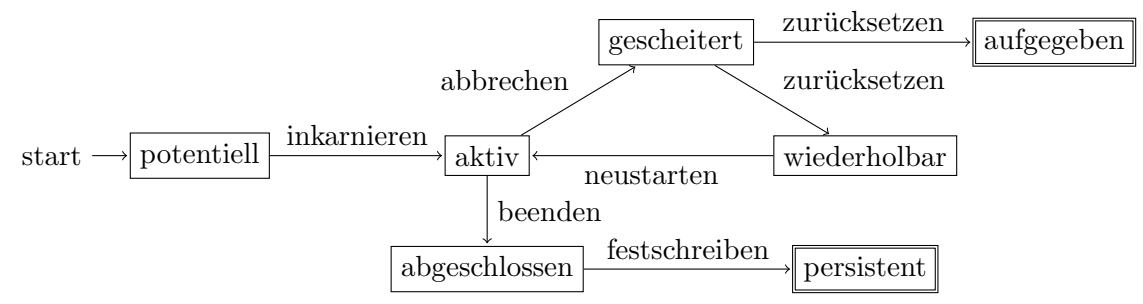

- Anomalien im Mehrbenutzerbetrieb:
	- dirty read: Lesen von nicht freigegeben Änderungen:  $w_1[x], r_2[x]$ , erst danach Commit / Rollback
	- dirty write: Überschreiben von nicht freigegebenen Änderungen:  $w_1[x], w_2[x]$ , erst danach Commit / Rollback
	- non-repeatable read: Anderung nachdem gelesen wurde:  $r_1[x], w_2[x]$ , erst danach Commit / Rollback
	- Phantom-Problem: Andern/Anlegen eines Tupels, das gelesenes Prädikat P erfüllt:  $r_1[P], w_1[y \in$ P], erst danach Commit/Rollback
- Serialisierbarkeitstheorie:
	- $-$  Ablauf ist *serialisierbar*, wenn es einen *äquivalenten seriellen* Ablauf seiner Transaktionen gibt
	- Äquivalenz von Abläufen G, H, wenn für jedes Datenobjekt A gilt (<  $\widehat{=}$  "vor"):

$$
r_i[A] <_H w_j[A] \Leftrightarrow r_i[A] <_G w_j[A]
$$
\n
$$
w_i[A] <_H r_j[A] \Leftrightarrow w_i[A] <_G r_j[A]
$$
\n
$$
w_i[A] <_H w_j[A] \Leftrightarrow w_i[A] <_G w_j[A]
$$

- Abhängigkeitsgraph hat keine Zyklen ⇒ Ablauf serialisierbar
- Sperrverfahren mittels Sperrtabelle:
	- Sperrung muss vor Zugriff erfolgen
	- Transaktionen fordern Sperre nicht erneut an
	- $-$  Sperren müssen beachtet werden
	- $-$  erst am Ende einer Transaktion dürfen Sperren freigegeben werden
	- $X-Sperre$ : exklusiv, für Änderungen notwendig
	- $-$  S-Sperre: geteilt, für Lesen notwendig
	- IX-Sperre: exklusiv, zeigt Sperren auf feingranularerer Ebene an
	- IS-Sperre: geteilt, zeigt Sperren auf feingranularerer Ebene an
	- $-$  SIX-Sperre:  $S + IX$ , wenn alle Tupel gelesen, aber nur einige geändert werden
	- Top-Down-Erwerb, Bottom-Up-Freigabe der Sperren

#### 8 Speicherung

- Speicherung der Tupel in Sätzen:
	- zusammengesetzt aus Feldern mit Namen, Typ und L¨ange (maximal oder variabel)
	- Metadaten in Systemkatalog gespeichert
	- $-$  Satztyp: Menge von Sätzen gleicher Struktur (z.B. Tupel einer Relation)
- verschiedene  $Speicherunasstrukturen$  in Sätzen:
	- $-$  mit eingebetteten Längenfeldern: Gesamtlänge, Inhalt fester Länge, zu jedem Inhalt variabler Länge vorher die Länge  $\rightarrow$  satzinterne Adresse kann *nicht* direkt aus Katalogdaten berechnet werden
	- $-$  eingebettete Längenfelder mit Zeigern: Gesamtlänge, Länge des festen Teils, Inhalte fester Länge, Zeiger auf Längenangabe variabler Felder, variable Felder  $\rightarrow$  satzinterne Adresse kann aus Katalogdaten berechnet werden TODO: Grafik
- spaltenweises Abspeichern mittels C-Store:
	- vor allem auf das Lesen optimiert
	- $-$  Änderungen durch Löschen und Einfügen
	- Projektion:
		- ∗ eine oder mehrere Spalten einer Tabelle (und ggf. anderer, über Fremdschlüssel erreichbare Tabellen) nach einem Attribut sortiert
		- ∗ Speicherschlüssel (*Storage Keys, SK*) für jedes Tupel, aus Position berechenbar
		- ∗ Verbund-Indizes (Join Indices): Seien T1 und T2 Projektionen der Tabelle T, dann ist ein Join-Index von T1 zu T2 eine Liste von Tupeln aus T2 um den jeweiligen SK aus T1 ergänzt.
	- $-$  verschiedene Komprimierungen abhängig von Sortierung und Anzahl der verschiedenen Werte:
		- ∗ sortiert, wenige verschiedene Werte: Tripel (Wert, Position des ersten Auftretens, Anzahl des gleichen Werts) in B-Baum
		- ∗ unsortiert, wenige verschiedene Werte: laufl¨angenkodierte Bitmaps pro Wert mit B-Baum zum Auffinden der richtigen Bitmap
		- ∗ sortiert, viele verschiedene Werte: Delta-Kodierung (DIffertenz zum Vorgänger) mit B-Baum als Primärorganisation
		- ∗ unsortiert, viele verschiedene Werte: unkomprimiert, bei Zeichenketten Dictionary

## 9 Anfrageverarbeitung

- Abbildung von mengenorientierten Operatoren auf interne Satzschnittstelle
- Anfrageverarbeitung erstellt einen Anfrageausführungsplan:
	- $-$  Analyse: lexikalische und syntaktische Prüfung, semantische Prüfung, Zugriffskontrolle, Integritätskontrolle
	- Optimierung:
		- ∗ Standardisierung und Vereinfachung
		- ∗ algebraische Verbesserung
		- $∗$  nicht-algebraische Verbesserung: Berücksichtigung der Kosten der Planoperatoren
	- Code-Generierung
	- $-$  Ausführungskontrolle
- logische Operatoren mit Relationen  $R, S$  und Prädikat  $P$ :
	- $-$  Selektion  $\text{SEL}(R, P)$
	- $-$  Projektion PROJ $(R, L)$  mit  $L = (A_1, \ldots, A_k)$
	- $-$  Kreuzprodukt  $CROSS(R, S)$
	- $-$  Verbund JOIN $(R, S, P(R_{Ai}, S_{Ai}))$
	- $-$  Vereinigung UNION(R;S)
- $-$  Schnitt INTERSECT(R,S)
- $-$  Ausschluss EXCEPT $(R, S)$
- analoge Operationen auf Multimengen
- Umbenennung RENAME $(R, R_{\text{neu}}, ((A_i, A_{i,\text{neu}}), \dots))$
- Duplikat-Eliminierung DUP-ELIM(R)
- Aggregation  $SUM(R, A_i)$ ,  $AVG(R, A_i)$ ,  $MIN(R, A_i)$ ,  $MAX(R, A_i)$ ,  $COUNT(R)$
- $-$  Gruppierung GROUP(R, L, G) mit  $G = ((AGG_1, (A_i), name_1), \dots)$
- erweiterte Projektion G-PROJ $(R, L)$  mit  $L = (\text{name}_1 = \text{expr}_1, \dots)$
- Sortierung  $\text{SORT}(R, L)$  mit  $L = (A_i, A_j, \dots)$
- äußerer Verbund OUTER-JOIN(R, S, P, c) mit c ∈ {left, right, full}
- allgemeine Vorgehensweise bei Restrukturierung:
	- $-$  komplexe Verbünde, Selektionen in binäre aufteilen
	- $-$  Selektion möglichst "weit unten" ausführen
	- Selektion und Kreuzprodukt zu Verbund gruppieren
	- aufeinander folgende Selektionen der selben Relation zusammenfassen
	- $-$  Projektionen möglichst "weit unten" ausführen (aber Duplikat-Eliminierung vermeiden)
- Planoperatoren (können durch *Pipelining* beschleunigt werden):
	- Selektion (Scan):
		- ∗ Relationen-Scan: Sequentielles Lesen
		- ∗ Index-Scan: Verwendung eines Index
	- Projektion: in andere Planoperatoren integriert
	- Sortierung
	- Join mit Relationen R, S:
		- ∗ Nested-Loop-Join (für *Gleichverbund* mit Index-Zugriff verbesserbar)
		- ∗ Sorted-Merge-Join (nur für Gleichverbund): sortiere R, S; schritthaltender Scan
		- ∗ Hash-Join (nur fur Gleichverbund): kleinere Relation hashen (bei zu großer Relation mehrere ¨ Teile); über größere sequentiellen Scan
	- Duplikat-Eliminierung
	- Gruppierung
- je nach System/Anwendung Optimierung auf niedrige CPU-/IO-Last
- Statistiken für Wahl des Planoperators sinnvoll (Verteilung der Tupel, Selektivität, ...)